## **Jak na Excel**

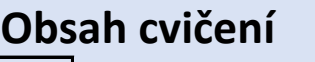

Power Query Transponovat teorie PowerQuery **Data pro transponování** 

**MVP** 

## **Pavel Lasák**

Lektor, expert na Microsoft Excel, držitel prestižního ocenění Microsoftu MVP v České republice 5002722

**Další informace ke cvičení:**

<https://office.lasakovi.com/excel/Query-editor/Transponovat-Transpose-Power-Query-Excel/>

Copyright, Pavel Lasák 2019, rev 11/2023

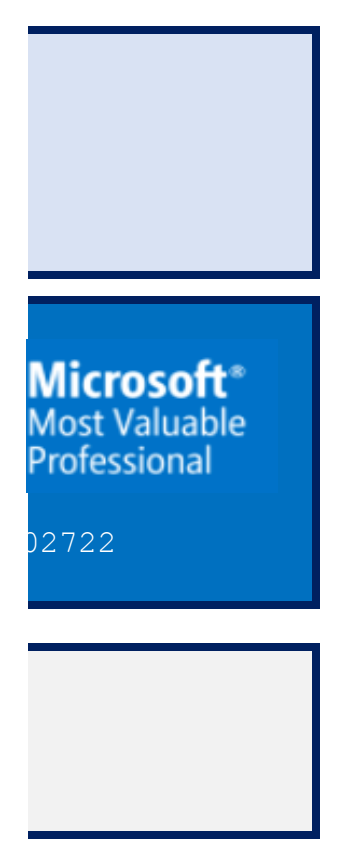

## **Transponovat (Transpose) Power Query Excel**

[h](https://office.lasakovi.com/)ttps://office.lasakovi.com/

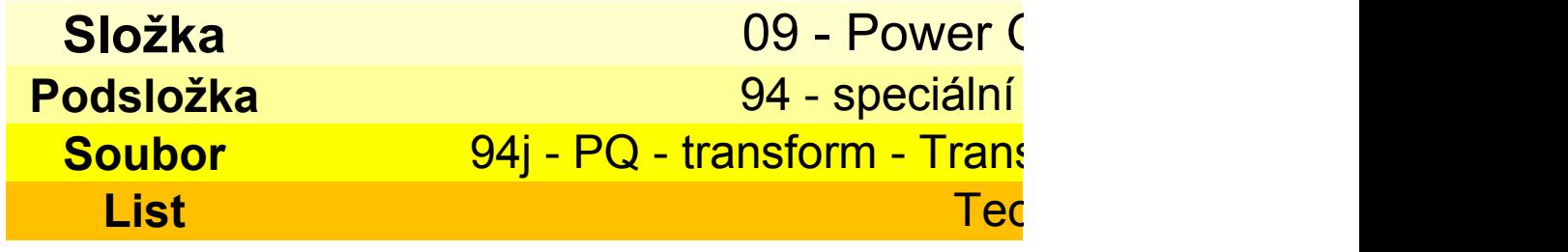

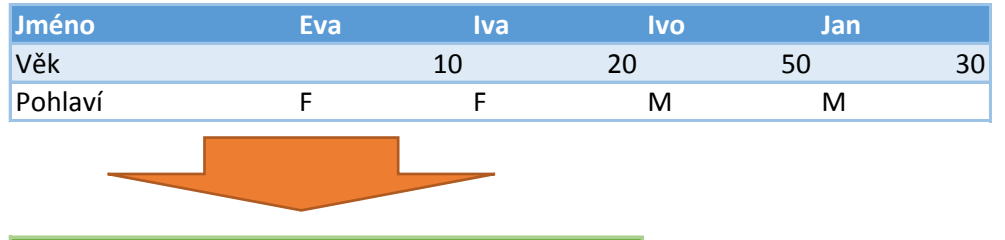

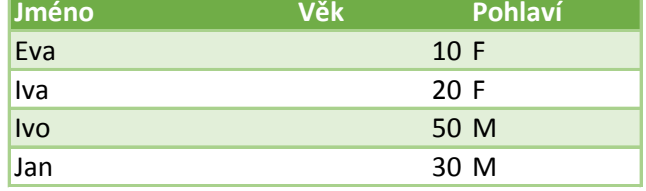

**Pavel Lasák 2019**

**Query Editor** transformace <mark>sponovat - Transpose .xlsx</mark> <mark><sub>orie</sub></mark>

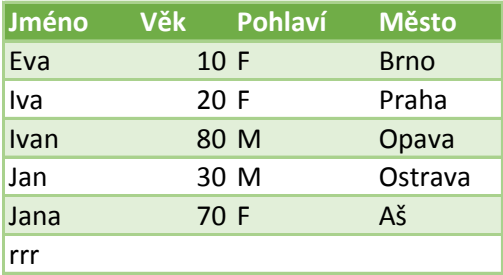

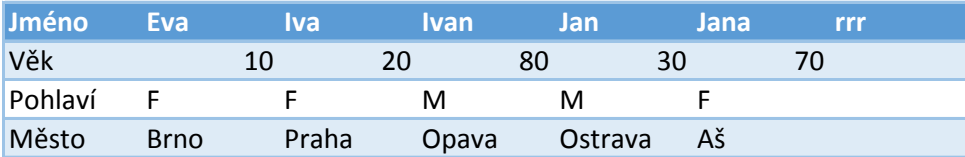